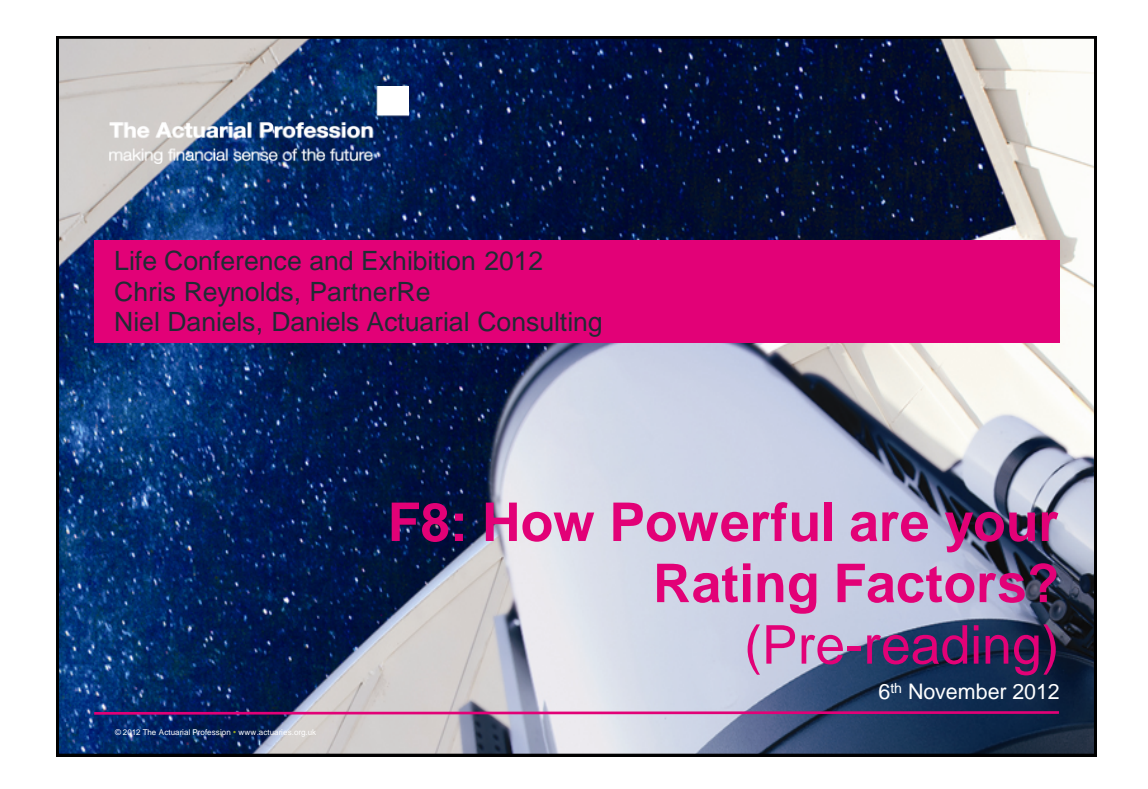

## **Introduction**

- This document serves as primer for the Life Conference 2012 presentation "How Powerful are Your Rating Factors?"
- Here we provide a brief introduction to the theory of Generalised Linear Modelling. It is not intended as a rigorous theoretical introduction to GLMs, but we do provide a number of sources that the interested reader may wish to consult.
- During the presentation Niel Daniels and Chris Reynolds will provide a practical demonstration of using GLMs with mortality data.
- We will give a live demonstration of using the software R to analyse a mortality dataset. This will include the use of GLMs and tree based methods.
- The presentation will also include the results of fitting a GLM to PartnerRe's mortality data warehouse and the power of different rating factors.
- The talk will be a practical introduction to how you could use GLMs. It will not be an in-depth study of the statistical analysis underpinning GLMs and we will not be overly focused on numerical results.

## **Disclaimer**

The views expressed within this document are those of the presenters and do not necessarily reflect those of their employers, and thus, their employers accept no liability as a result of any reliance you may have placed or action taken based upon the information outlined in this document / presentation

 $\sim$  2012 The Actuarial Profession • www.actuaries.org.uk

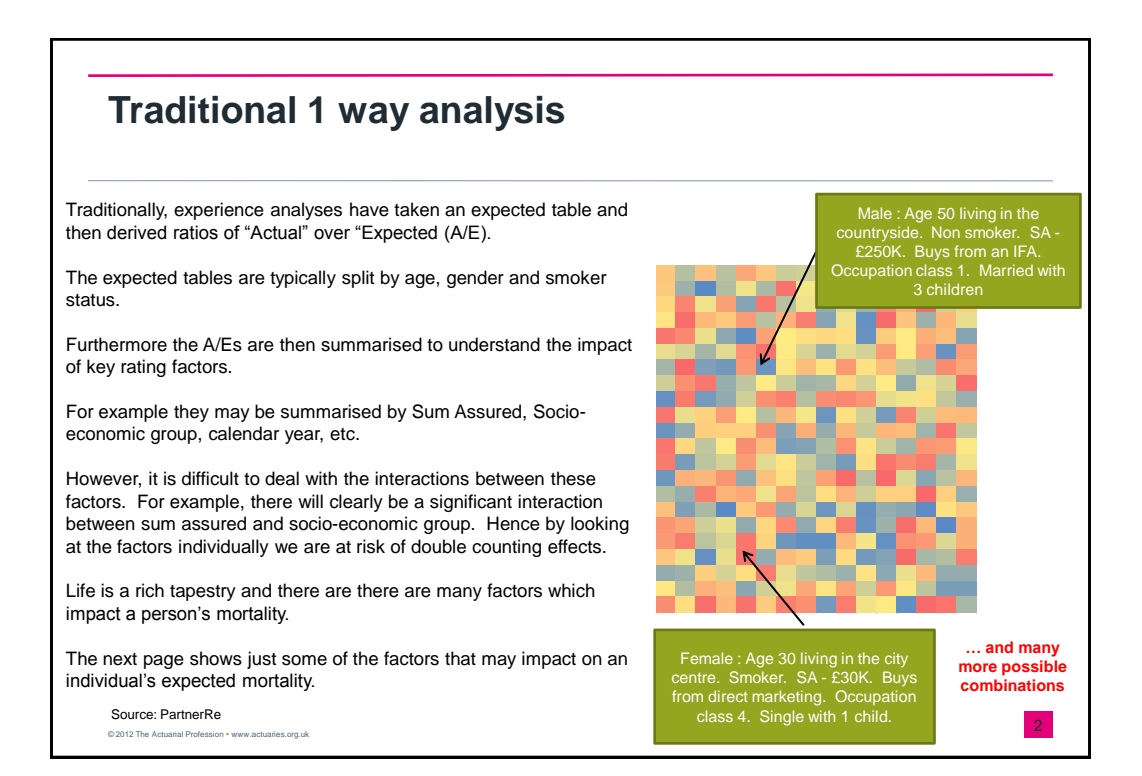

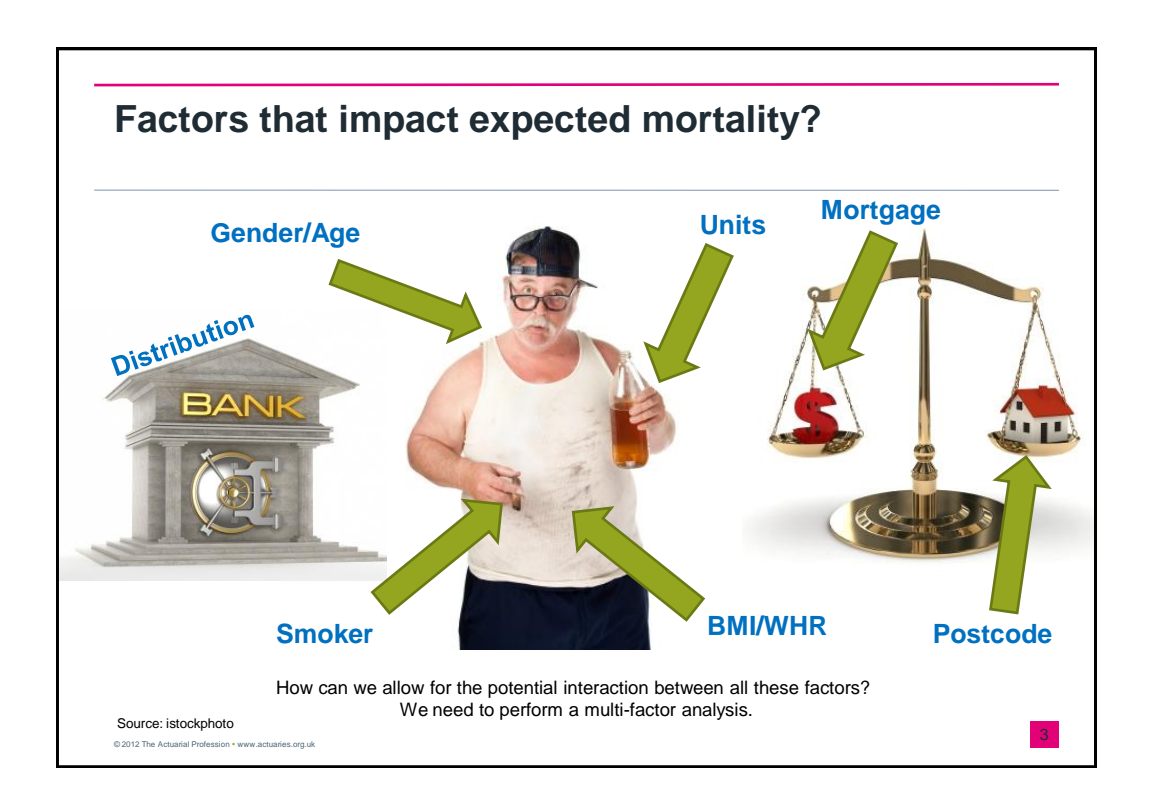

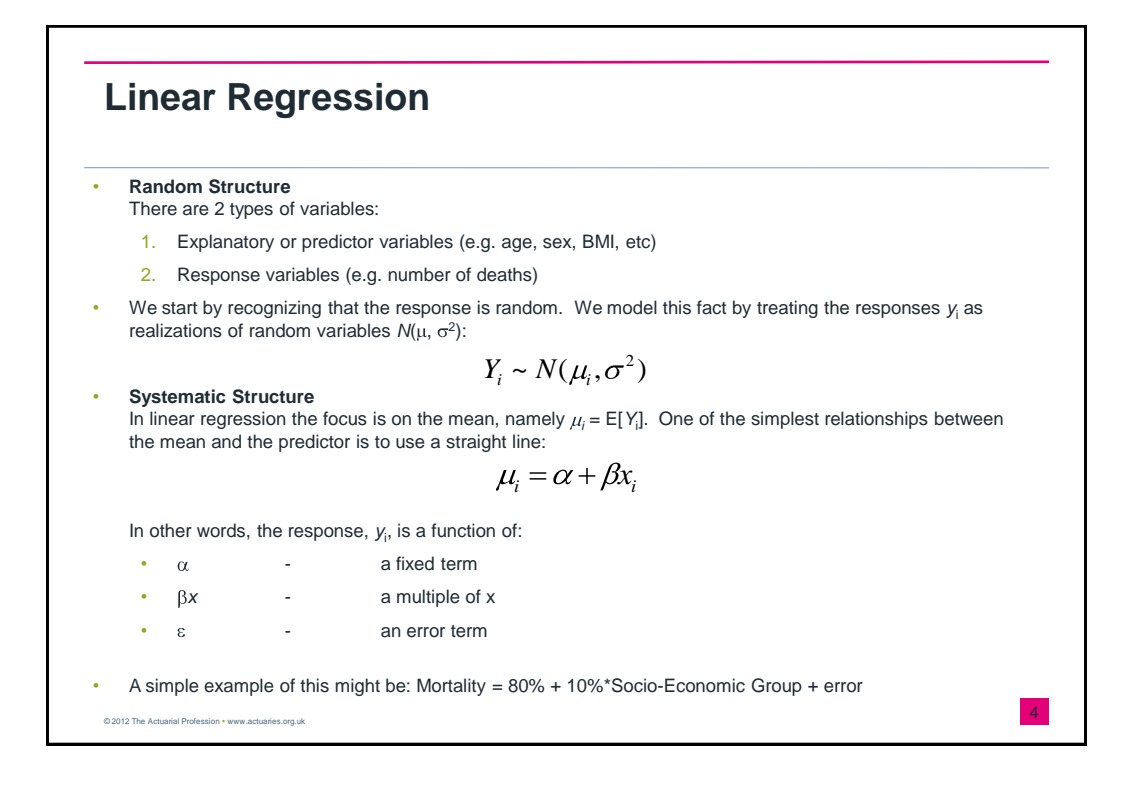

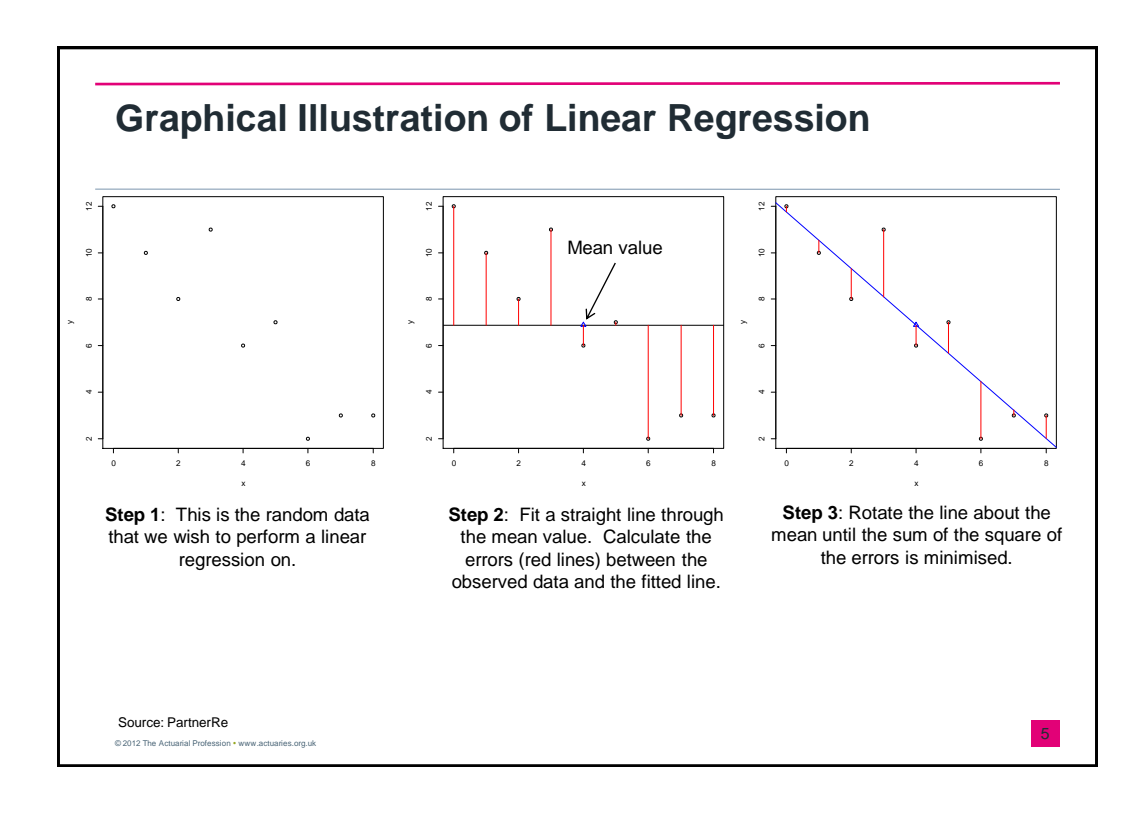

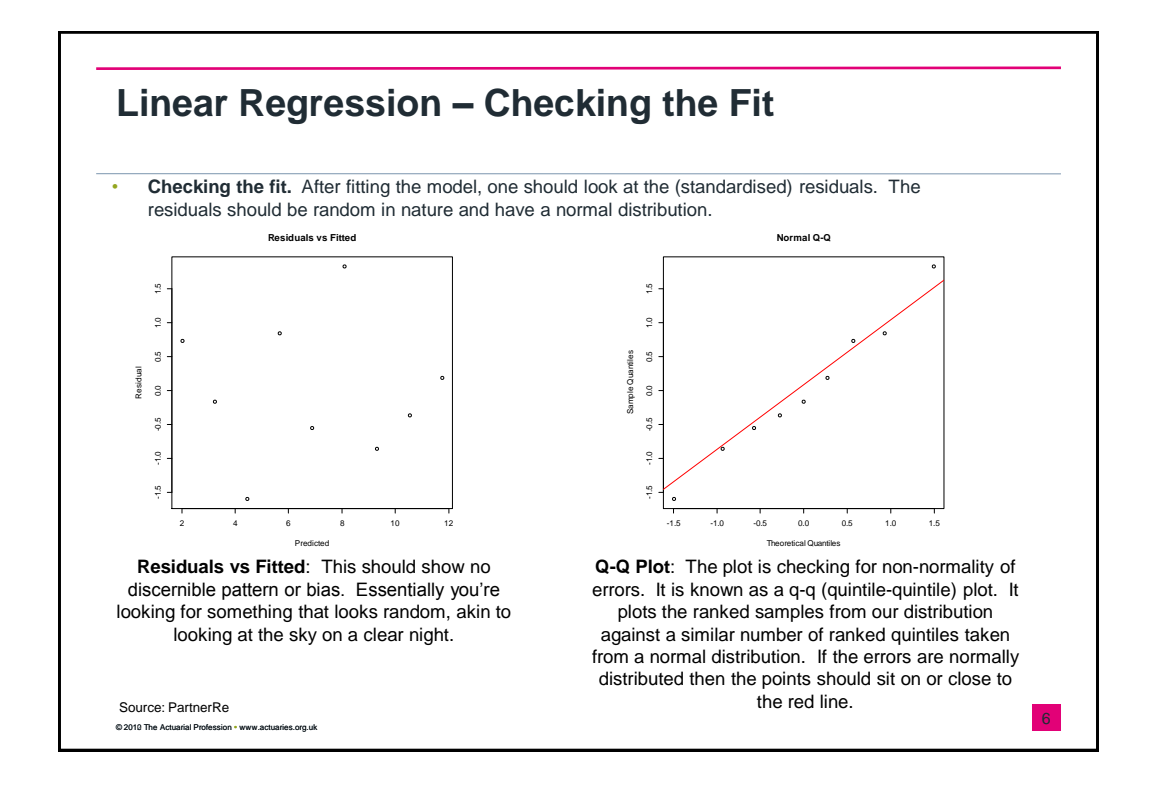

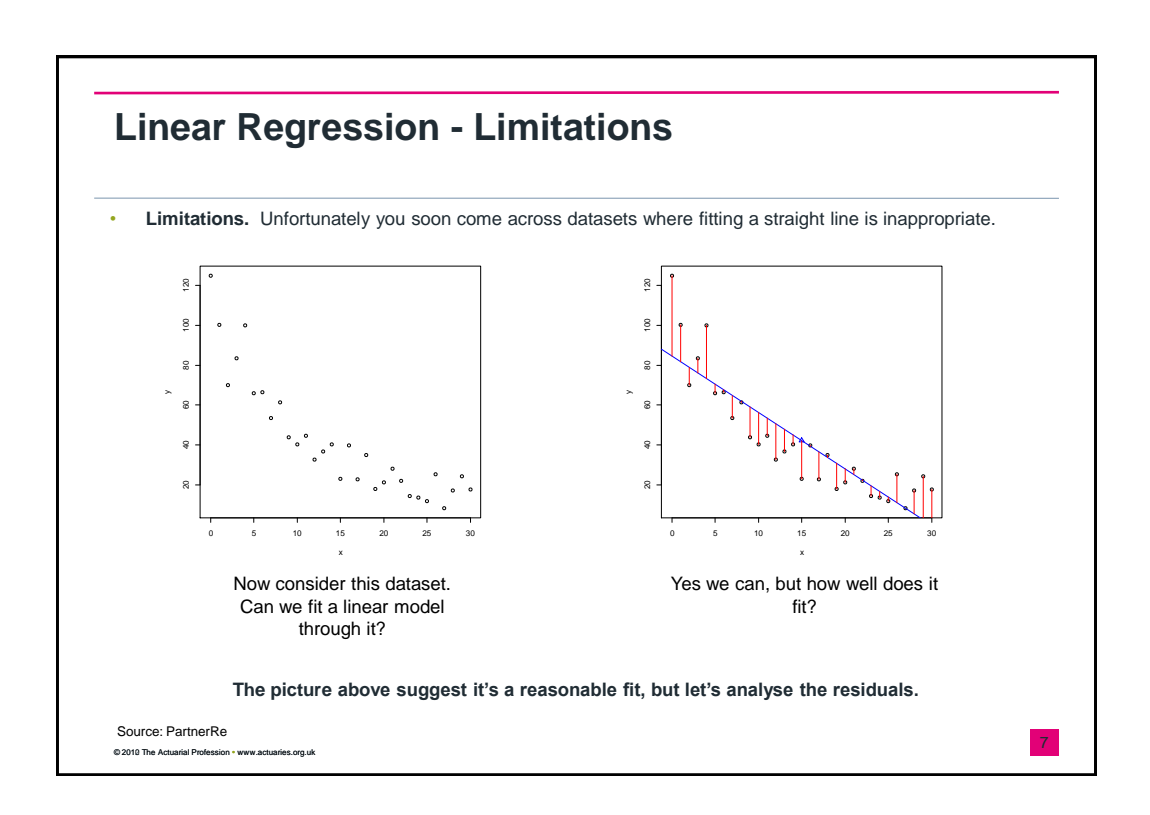

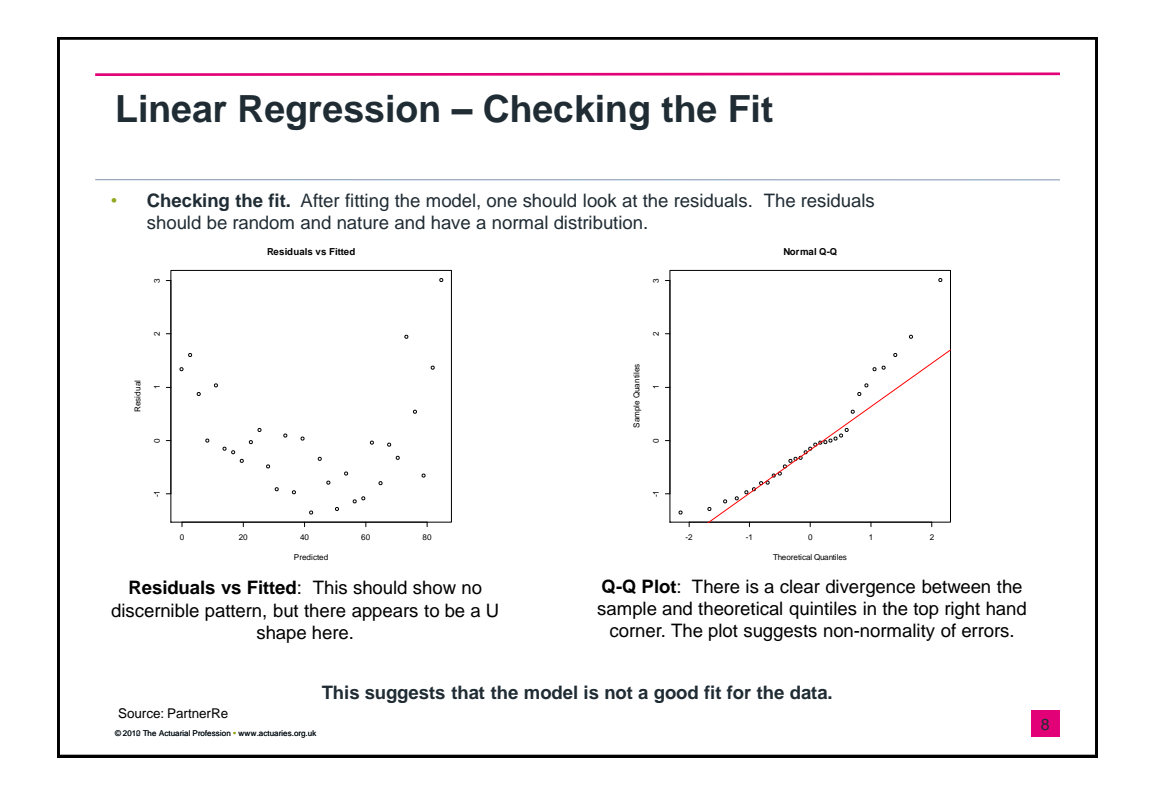

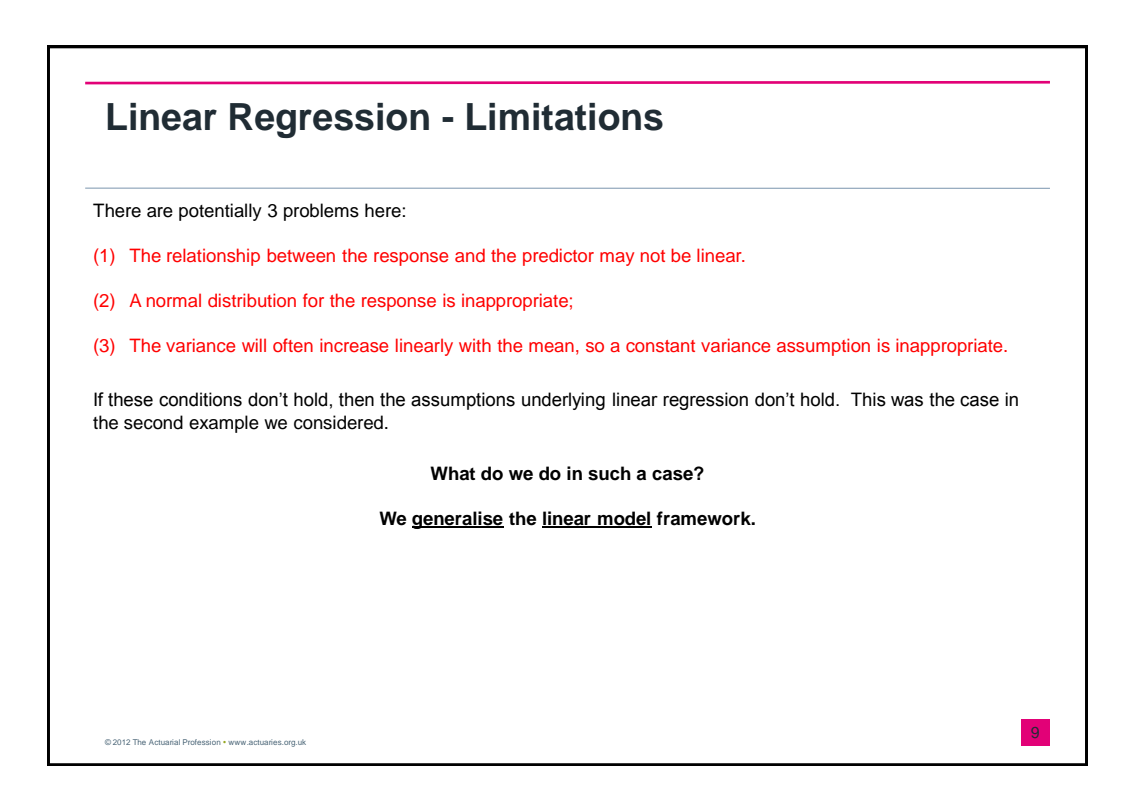

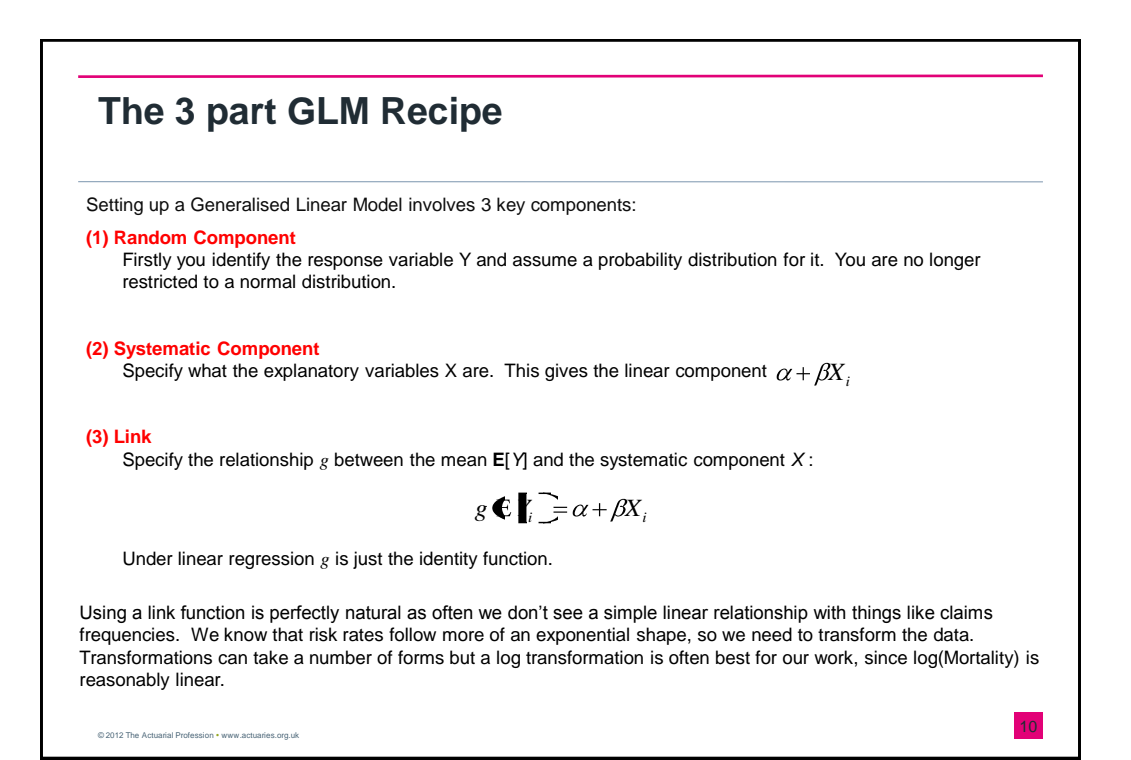

## **Poisson Regression**

Consider Y, the number of events from exposure n. If we assume that Y has a Poisson distribution,  $Y_i \sim Po\blacklozenge_i$  , then the mean of *Y* will be

$$
E\blacktriangledown_i = m_i = n_i \mu_i
$$

where  $\mu_i$  is the force of mortality.

The dependence of  $\mu_i$  on the explanatory variables is modelled under the Gompertz mortality law by

$$
\mu_i = e^{x_i \beta}
$$

The implies that the mean will be:

© 2012 The Actuarial Profession . www.actuaries.org.uk

$$
E \blacktrianglerighteq m_i = n_i e^{x_i/2}
$$

Use the logarithmic function gives the generalised linear model:

 $\log \mu_i = \log n_i + x_i$ 

The term "log n<sub>i</sub>" (i.e. log of the exposure) is a known constant which is called the "offset" in GLM parlance.

## **Further Reading**

- CMI Working Paper 58 (2011)
- An Introduction to Generalized Linear Models, Dobson & Barnett (2008)
- Statistics: An Introduction using R, Crawley (2005)
- Generalized Linear Models for Insurance Data, Jong & Heller (2008)
- Demystifying GLMs (Sessional Meeting Australia), Henwood et al (1991)
- Risk classification in life insurance: methodology and case study, Gschlössl, Schoenmaekers and Denuit (2011)
- Actuarial Graduation Practice and Generalised Linear and Non-Linear Models, Renshaw (1991)

 $\frac{12}{2012}$  The Actuarial Profession • www.actuaries.org.uk